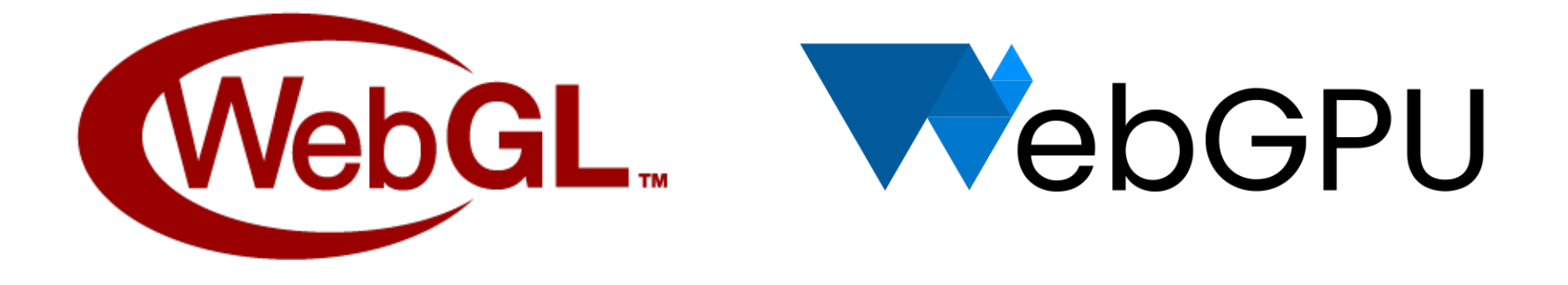

# **WebGL and WebGPU Updates**

*On Behalf of the WebGL WG and WebGPU CG WebGL+WebGPU Meetup, October 2021*

### Agenda

Join WebGL & WebGPU Communities

WebGL 2.0 in Safari Updates

Upcoming WebGL Extensions

WebGPU Updates

WebGPU Origin Trial

WebGPU Samples

Presentations

### Join WebGL & WebGPU Communities

- The WebGL and WebGPU APIs are supported by vibrant online communities!
- If you're developing with these APIs, we would like to hear from you!
- On the WebGL side:
	- Please consider joining the [WebGL Dev List:](https://groups.google.com/g/webgl-dev-list) announcements of products, demos, new tools, job postings, questions, discussions - all are welcome!
	- Khronos' [public\\_webgl](https://www.khronos.org/webgl/public-mailing-list/) mailing list hosts lower-traffic announcements
	- The [WebGL Matrix chatroom](https://matrix.to/#/#webgl:mozilla.org) offers a way to talk with browser implementers and other developers
	- O You can find a lot of cool stuff by searching [#webgl on Twitter](https://twitter.com/search?q=%23webgl&f=live) (3)

### Join WebGL & WebGPU Communities

- On the WebGPU side:
	- If you have feedback on the API, please see the [main WebGPU repository](https://github.com/gpuweb/gpuweb) for options to communicate it to the community group
	- The [WebGPU Matrix chatroom](https://matrix.to/#/#WebGPU:matrix.org) also offers a way to talk with browser implementers and other developers
	- $\circ$  There's an increasing amount of cool stuff showing up on [#webgpu on Twitter](https://twitter.com/search?q=%23webgpu&f=live)  $\circledast$
- We all look forward to hearing from you!

### WebGL 2.0 In Safari Updates

- WebGL 2.0 has shipped in Safari 15 on both macOS and iOS! 詹廖廖
- The culmination of a 2+ year journey started in June 2019
- Many positive outcomes from this joint project

### WebGL 2.0 In Safari Updates

- WebGL 2.0 can now be considered universally available across browsers, operating systems and devices
- As an application author, you can target WebGL 2.0 with confidence
- WebGL 2.0 has resolved many corner cases and behavioral differences compared to the combination of WebGL 1.0 + its many extensions
- We encourage you to migrate to WebGL 2.0
- It's no longer necessary to maintain a WebGL 1.0 fallback path unless you need to reach absolutely every device
	- In particular, older Windows machines and Android devices

## WebGL 2.0 In Safari Updates

- Apple has adopted ANGLE as the basis for Safari's WebGL implementation
- Apple's team made dramatic contributions to ANGLE's Metal backend over a period of 1+ year
- Safari 15 runs WebGL on top of Metal on recent iOS and macOS devices
- Apple and Google engineering teams are collaborating on:
	- Upstreaming Apple's work to the [ANGLE repository](https://chromium.googlesource.com/angle/angle)
	- Passing the underlying [OpenGL ES 2.0](https://bugs.chromium.org/p/angleproject/issues/detail?id=6466) and [3.0](https://bugs.chromium.org/p/angleproject/issues/detail?id=6467) conformance tests which affect WebGL
	- Addressing key functionality issues
	- Adopting top-of-tree ANGLE into WebKit, to have a common codebase for development going forward
	- Switching Chrome to use ANGLE's Metal backend
- As always, file any bugs you see in WebGL in Safari 15 on bugs. webkit.org, component "WebGL"
- (For other browsers' bugs, consult ["How to get a WebGL Implementation"](https://get.webgl.org/get-a-webgl-implementation/))

# Upcoming WebGL Extensions

#### OES draw buffers indexed

- Enhances multiple draw buffer functionality
- This extension provides the ability to:
	- enable or disable blending
	- set the blend equations
	- set the blend functions
	- set the color write masks
	- all per color output!
- This extension was specifically requested by the 3D Formats working group to implement advanced materials (e.g., that use dual depth peeling) more efficiently
- Can be tested in Chrome today by enabling WebGL Draft Extensions in **about:flags**
	- Please file any bugs on [crbug.com](https://crbug.com)
- Will come to all browsers shortly after community approval

## Upcoming WebGL Extensions

#### [Base Vertex/Base Instance](https://www.khronos.org/registry/webgl/extensions/WEBGL_draw_instanced_base_vertex_base_instance/) & [Multi-Draw Variation](https://www.khronos.org/registry/webgl/extensions/WEBGL_multi_draw_instanced_base_vertex_base_instance/)

- Provide control of BaseVertex, for indexed draw calls, and BaseInstance, for instanced draw calls
- Multi-draw variants are provided as well
- Allow reuse of index buffers to draw multiple different geometries from the same set of vertex buffers
- Reduce CPU and memory overhead in certain scenarios
- If you've needed these draw parameters, please try the extensions and provide your feedback
- Can be tested in Chrome today by enabling WebGL Draft Extensions in **about:flags**
	- Please file any bugs on [crbug.com](https://crbug.com)
- Will come to all browsers shortly after community approval

### WebGPU Updates

- Specification discussions among browser implementers are converging
- Aiming for a 1.0 version of the specification early in 2022
- Today, you can try the API, and all of the graphics & compute functionality it offers, in multiple browsers
- Chrome:
	- In Canary, enable unsafe WebGPU in **about:flags**
- Firefox:
	- In Nightly, set dom.webgpu.enabled in about: config
- These are intended for local development
- Do not browse the open web with these flags enabled
- Keep in mind that implementations are still evolving quickly
- Content may not be portable among browsers yet
- Suggest always targeting the latest version of the WebGPU specification in your own applications, and polyfill if you find your desired browser hasn't caught up

## WebGPU Origin Trial

- The WebGPU specification has advanced to the point where it's ready for broader testing!
- If you're developing a WebGPU application, you can now publish it in a way that users can access it without needing to enable flags in their browser - via a Chrome Origin Trial
- Instructions are in [this web.dev article](https://web.dev/gpu/)
- The Origin Trial is running from now (Chrome 94) to Chrome 97 (~Jan 2022)
- Please keep in mind that the API **will change incompatibly** during the Origin Trial - by design
	- Only publish content, and advertise it, if you plan to keep it up to date

### WebGPU Samples

Several WebGPU samples have been published to help you get started learning both the API and shading language (WGSL)!

- Austin Eng's [WebGPU Samples](https://austin-eng.com/webgpu-samples) [\(Github\)](https://github.com/austinEng/webgpu-samples)
	- Journeys from your first triangle, to real-world compute & graphics examples
- Brandon Jones' [Clustered Shading](https://github.com/toji/webgpu-clustered-shading) and [Metaballs](https://toji.github.io/webgpu-metaballs/) [\(Github\)](https://github.com/toji/webgpu-metaballs) demos
	- Real-world usage of the WebGPU API and compute shaders
- Shrek Shao's [WebGPU Deferred Renderer](https://github.com/shrekshao/webgpu-deferred-renderer)
	- Shows how to do deferred shading in WebGPU, complete with debug views

Additionally, [Babylon.js](https://doc.babylonjs.com/advanced_topics/webGPU) and [Three.js](https://github.com/mrdoob/three.js/tree/dev/examples/jsm/renderers/webgpu) have WebGPU renderers well underway!

We'll hear more details from the Babylon.js team later in this Meetup!

### Presentations

Great group of presenters today!

- Ivan Popelyshev, Crazy Panda: stroked lines in WebGL with top performance (no MSAA) and quality equal to 2D Canvas
- Thomas Lucchini, Microsoft: journey of porting the Babylon. is engine to WebGPU, including several demos
- Tam Belayneh, Esri: pushing 3D geospatial boundaries with WebGL

Feel free to type your questions into the Q&A panel at any time!

We'll answer them live at the end of the session.